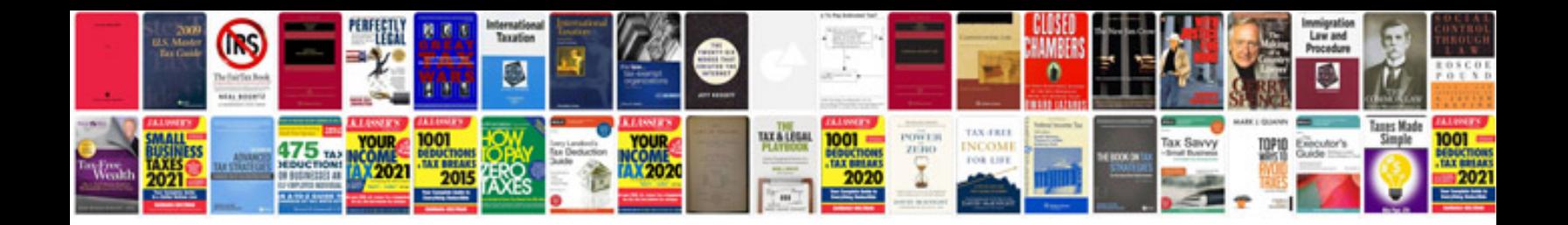

**Pentair easy touch manual**

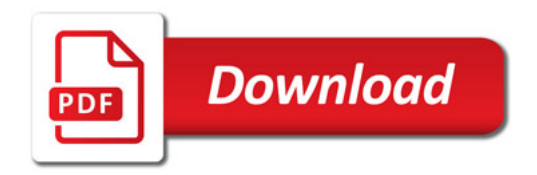

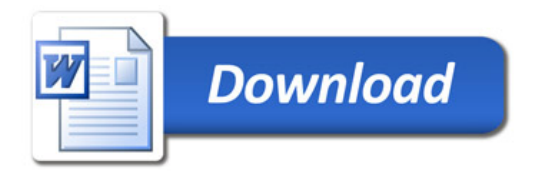